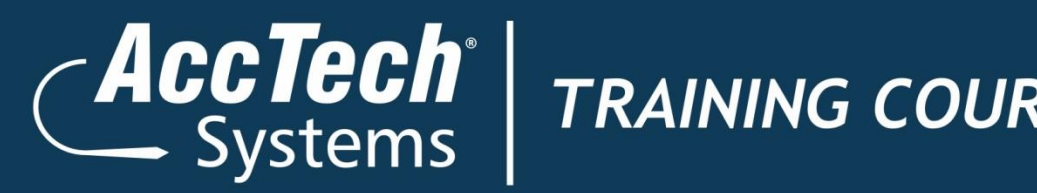

## *Training Course Outline*

# **Basic PC and IT Concepts**

**Course Number: NQF95-010**

# ERP · BI · CRM · EPM · HR · PAYROLL

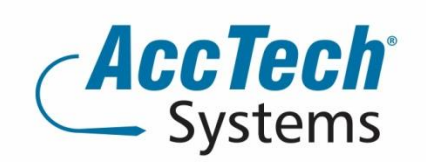

PO Box 25334 **Monument Park** 0105 South Africa

1001 Clifton Avenue Lyttelton Manor Centurion South Africa

Tel: 0861-11-1680 Intl. Tel: +27 (0)12-640-2600 Fax: 0866-838-922 e-mail: sales@acctech.biz Web: www.acctech.biz

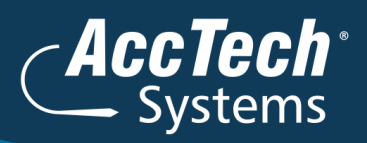

## **Course Outline**

This ILT Series course covers that basics of personal computers both software and hardware, networks, the Internet, computer security, green IT and basic maintenance. The course requires little or no previous experience with personal computers. Students will get most out of this course if their goal is to learn the basics of personal computers and networking.

#### Course Number:

NQF95-010

#### Unit Standards:

The learning program is based on the following unit standard

- US117925
- US14947
- US14913
- US114636
- 117928
- US14917

#### Course duration:

This course is scheduled for one day from 9:00 till 16:00.

#### Course pre-requisites:

Students should be familiar with using personal computers, and have used a mouse and keyboard. They should be comfortable with the Windows environment and be able to use Windows to manage information on their computers. Specifically, they should be able to launch and close programs; navigate to information stored on the computer; and manage files and folders. Students should have completed the following courses or possess equivalent knowledge before starting with this course:

- Microsoft Office Windows XP Introduction
- Microsoft Office Windows XP Professional Level 1
- Microsoft Office Windows XP Professional Level 2
- Microsoft Office Windows 2000 Introduction

#### Documentation:

The following documentation is included with the course

- Basic PC & IT Concepts user guide
- Certificate of attendance

#### After attending you will be able to:

These overall course objectives will give you an idea about what to expect from the course. It is also possible that they will help you see that this course is not the right one for you. If you think you either lack the prerequisite knowledge or

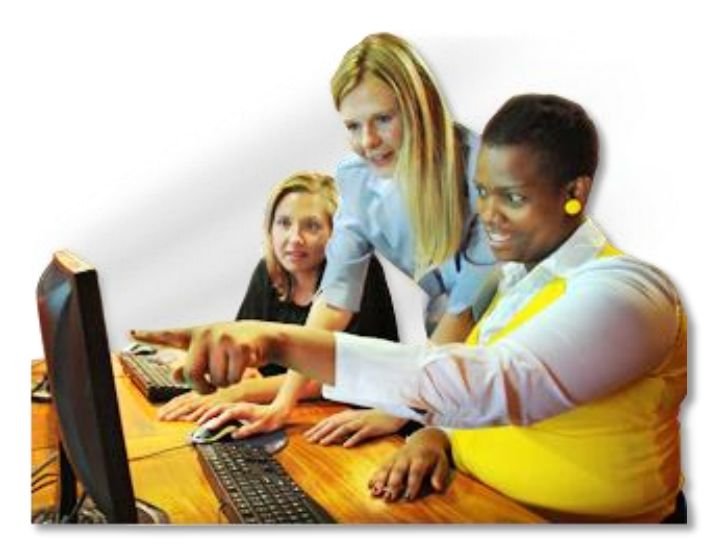

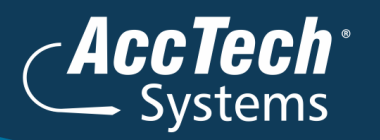

already know most of the subject matter to be covered, you should let you instructor know that you think you are misplaced in the class.

After completing this course, you will know how to:

- Define the components that make up a computer and examine the inside of a computer; discuss the software that controls the computer and enable you to use applications; and manipulate window content and move and resize windows.
- Install and configure programs; troubleshoot; and use System Restore to restore the computer to an earlier point.
- Add a new printer and set the default printer; manage print jobs; and describe and install inkjet and laser printers
- Start Internet Explorer and describe its basic components; understand Wed addresses and IP addresses; and describe the role of a DNS server
- Use the Favorites Center in Internet Explorer; use the tabbed browsing feature in Internet Explorer; and conduct basic searches and use advanced search features in Internet Explorer.
- Customize some features of Internet Explorer; use the zoom, save and print functions; download and install add-on programs; and play multimedia content in the browser
- Set privacy and security options in Internet Explorer
- Describe the functions and features of CPUs and different types of computer buses; describe the function of memory and differentiate among various types of memory chips; differentiate among the various memory packages; and monitor memory usage.
- Describe optical data storage and use optical drives and discs; use USB flash drives; and describe hard drives and hard drive interfaces
- Describe the basic components of a network; and describe WAN technologies
- Describe how various types of addresses are used to identify devices on a network; and create client network connections through wired, wireless and dial-up methods
- Identify safety issues and hazards in the computing environment; identify electrostatic discharge and follow ESD safe practices while working with computer components; describe ways to use technology in ways that save energy and reduce waste; and identify proper methods for disposing of computer equipment.
- Discuss the effect of location, building materials, power supply, and fire suppression technologies in maintaining a secure environment; and perform preventive maintenance tasks on computer hardware.

#### Who should attend?

Learners who need to complete the Learning Unit: Using ICT in the Organisation of the National Certificate: Information Technology: End User Computing SAQA ID: 61591.

### **Topics covered**

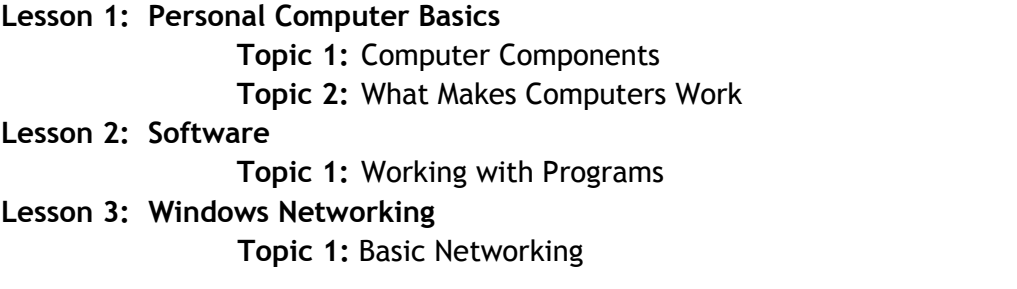

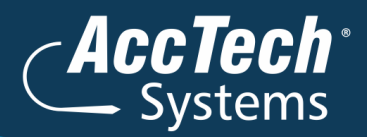

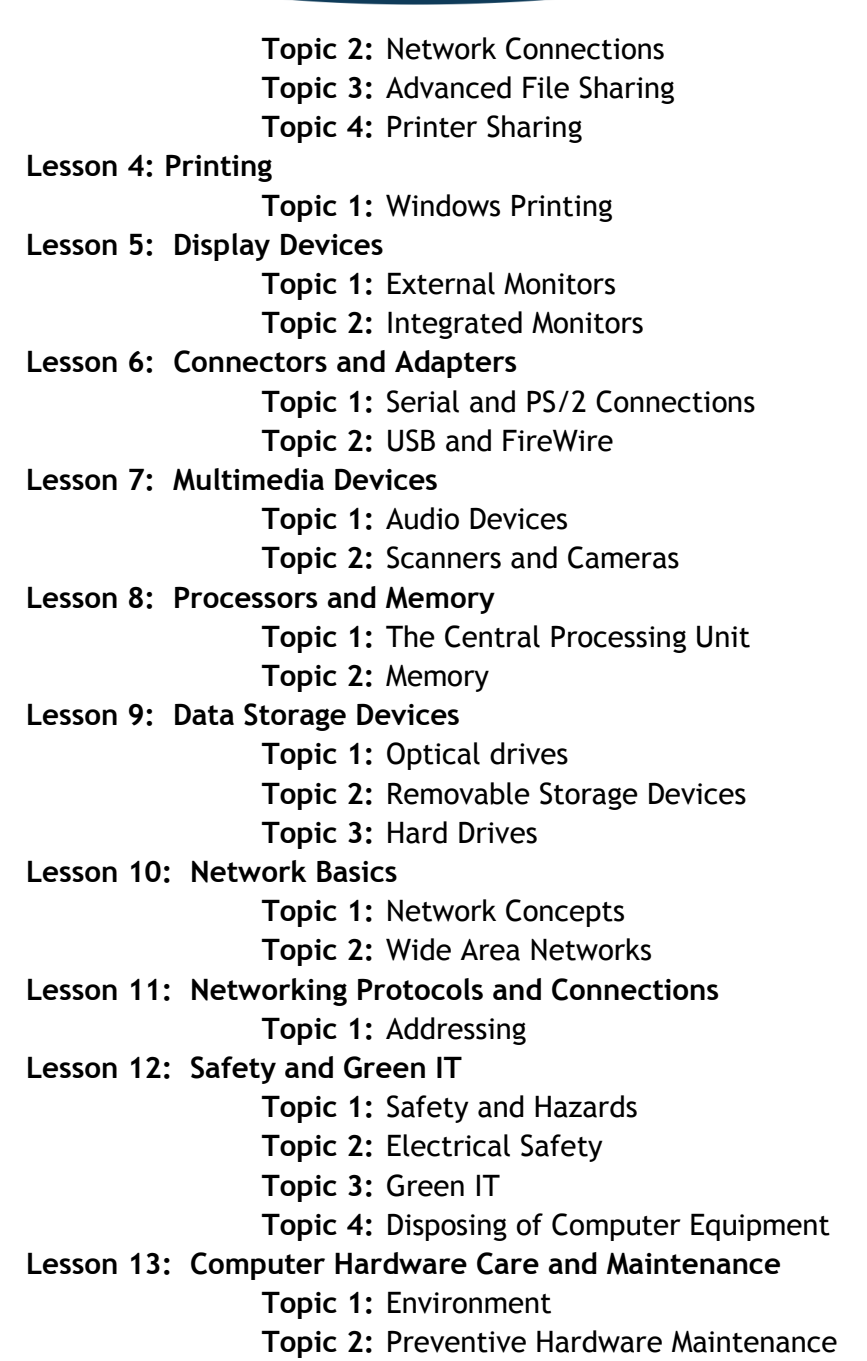

**Appendix A: Information and Communication Technology (US 117928; US 117925)**

**Appendix B: Data Communication and Networking (US117925; US 14913)**

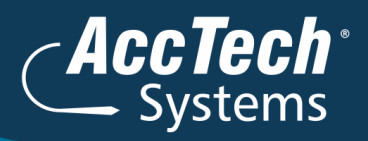

### **Venue details**

We have training facilities in Centurion and Rivonia. Please mention which will be your preferred venue for the training. The location will be confirmed once the booking has been received.

#### **Centurion**

1001 Clifton Avenue Lyttelton Manor **Centurion** 

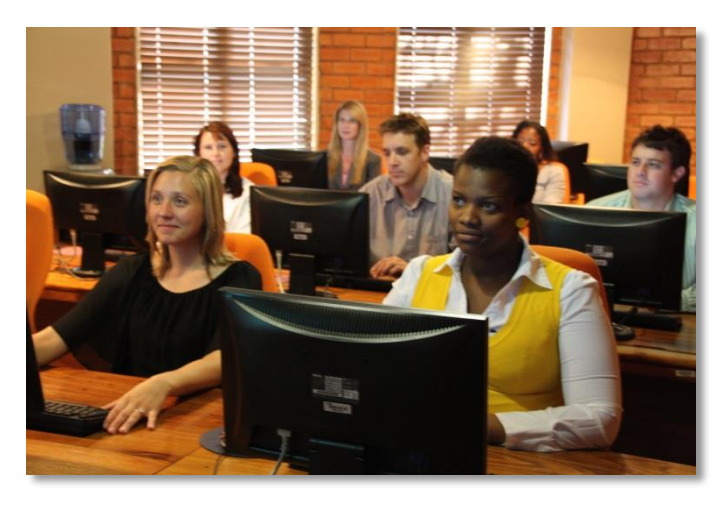

#### Rivonia 3 Fifth Avenue

Rivonia Johannesburg

## **For bookings or more information**

For bookings or more information please feel free to contact us at 0861 11 1680 or e-mail [training@acctech.biz](mailto:training@acctech.biz)

For the latest event schedule visit our training page on [www.acctech.biz](http://www.acctech.biz/)